# **Presupuestos mensuales**

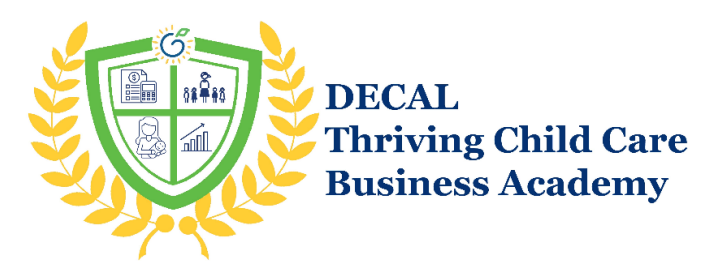

**La creación de un presupuesto mensual es un componente clave de la administración de las finanzas de su negocio, asegurando que lo que más le importa en su programa sea posible. Esta guía incluye cuatro sencillos pasos para elaborar un presupuesto mensual, además de plantillas fáciles de usar para hacer un seguimiento de los gastos.**

#### **Introducción**

Un presupuesto anual es una herramienta fundamental para gestionar su negocio de cuidado de niños. Le ayuda a planificar lo que va a gastar y a supervisar sus ingresos y gastos reales para no perder el rumbo. Sin embargo, un presupuesto anual puede parecer inalcanzable en la actualidad, dados los costos siempre cambiantes y los ingresos variables. Empezar el proceso de elaboración del presupuesto con un plazo mensual puede proporcionar una base sobre la que construir y ayudar a gestionar cualquier ajuste necesario a medida que se avanza.

Este cuaderno le lleva paso a paso a través del proceso de creación de un presupuesto mensual, proporcionándole una herramienta presupuestaria que le ayudará en tiempos de incertidumbre.

Una vez que haya aprendido a realizar este ejercicio, probablemente querrá convertirlo en uno de sus hábitos empresariales mensuales y en un punto de partida para los presupuestos a largo plazo en el futuro.

## **Elaborar un presupuesto mensual en 4 sencillos pasos**

#### **Paso 1: Reunir la documentación**

Reúna 2-3 meses de documentos que muestren sus ingresos y gastos. A continuación, le ofrecemos una lista de documentos que pueden darle la información que necesita.

#### **Documentos que muestran los ingresos y los gastos**

- Estados bancarios
- Estados de tarjetas de crédito
- Transacciones de Venmo
- Facturas de servicios públicos
- Cualquier otro registro de formas de recibir o gastar dinero

Intente utilizar los importes reales de sus ingresos y gastos siempre que sea posible, para ser más preciso. Si no tiene los importes reales de todo, puedes utilizar una media. Por ejemplo, es posible que tenga que utilizar la media de su factura de la luz porque no sabe exactamente cuánta electricidad va a utilizar a lo largo del mes. Puede ser una buena idea encontrar esa media y luego redondearla, ya que los artículos del presupuesto no suelen ser más baratos, y eso añade un pequeño "colchón" a su presupuesto.

#### **Paso 2: Lista de ingresos**

Para determinar un ingreso mensual exacto, primero tendrá que calcular el dinero que ingresará en función del número de niños con diferentes tarifas. Completa [la Tabla 1](#page-3-0) al final de esta página para encontrar el total de ingresos por cuotas en función de las diferentes tarifas que podría ofrecer.

#### **Categorías de ingresos**

- Subvención
- Tasas (Incluyendo, por ejemplo, la matrícula de los padres, las tasas de retraso en el pago, las tasas de inscripción, las tasas de suministros, etc.)
- Subvenciones
- PPP
- Otros (programa de alimentación/CACFP si procede)

Ahora que ha determinado el dinero que ingresa por concepto de cuotas cada mes, introdúzcalo en las casillas de "Cuotas" de la [Tabla 2,](#page-3-1) al final de esta página.

A continuación, clasifique el resto del dinero que ingresa cada mes. Asegúrese de incluir siempre una categoría de "Otros".

#### **Paso 3: Enumerar los gastos**

Clasifique el dinero que sale cada mes utilizando [la Tabla 2.](#page-3-1) De nuevo, asegúrese de incluir una categoría de "Otros".

#### **Cálculo de los gastos en función del porcentaje de tiempo y espacio**

Cuando ofrezca su negocio de cuidado de niños en su casa, puede determinar qué porcentaje de su casa se utiliza para su negocio y basar sus gastos, como el impuesto sobre la propiedad, los servicios públicos, las reparaciones de la casa y el seguro del propietario, en esta cantidad. Esto le ayuda a entender qué parte de los gastos de su casa debe ser cubierta por su negocio.

Este porcentaje se determina calculando el porcentaje de tiempo y multiplicándolo por el porcentaje de espacio.

Sencillamente, su porcentaje de tiempo se calcula sumando el número de horas que

utiliza su casa para fines comerciales y dividiendo esta cifra por el número total de horas del año. Hay 8.760 horas en un año. El porcentaje de espacio se calcula dividiendo el número de metros cuadrados que su casa se utiliza regularmente para el negocio por el número total de metros cuadrados de su casa. No olvide tener en cuenta el cálculo de tiempo-espacio en sus gastos.

Ejemplo: Supongamos que ofrece cuidados durante 40 horas a la semana durante 50 semanas al año. Su porcentaje de tiempo es del 23%.

Porcentaje de tiempo =  $(40 \text{ horas} \times 50 \text{ semantics}) \div 8.760 = 23\%$ .

Supongamos también que utilizas el sótano para tu programa de cuidado de niños. Su sótano tiene 1.000 pies cuadrados y su casa tiene 2.000 pies cuadrados en total. Su porcentaje de espacio es del 50%.

Espacio % = 1.000 pies cuadrados  $\div$  2.000 pies cuadrados = 50%. Tiempo % x Espacio % = Porcentaje Tiempo-Espacio 23% x 50% = 11.5%. Por lo tanto, su porcentaje de tiempo-espacio es del 11.5%.

#### **Paso 4: Seguimiento de los datos reales y construcción del siguiente mes**

Ahora tiene su presupuesto mensual en la columna "planificado". Antes de empezar el mes, calcule el beneficio previsto tomando todos los ingresos y restando los gastos. Si es positivo, ése es el dinero que estima que tendrá a final de mes. Si es negativo, es que vas a tener pérdidas este mes, por lo que necesitará dinero extra para salir adelante.

Ahora tiene que hacer un seguimiento de lo que realmente recibe y gasta en el mes en la columna real. A medida que conozca los gastos o los ingresos, escríbalos. Al final del mes, si resta los ingresos reales a los gastos reales, sabrá cuánto dinero ha ganado (o ha necesitado recuperar para seguir abierto).

Puede ir elaborando su presupuesto a lo largo del tiempo: mensualmente, trimestralmente, a los 6 meses y, finalmente, anualmente si le resulta útil, sobre todo si es nuevo en la elaboración de presupuestos. En la tercera semana del mes, prepare su presupuesto para el mes siguiente (por ejemplo, en la tercera semana de enero, haga su presupuesto de febrero). Utilice los ingresos y gastos reales del mes en curso para guiarse. Por ejemplo, si ve un aumento de costos que no esperaba, asegúrese de aumentarlo en su presupuesto. De este modo, podrá utilizar las cifras reales para ajustarlas según sea necesario.

### <span id="page-3-0"></span>**Materiales de apoyo**

Cuadro 1: Cálculo de los ingresos mensuales por tasas\*

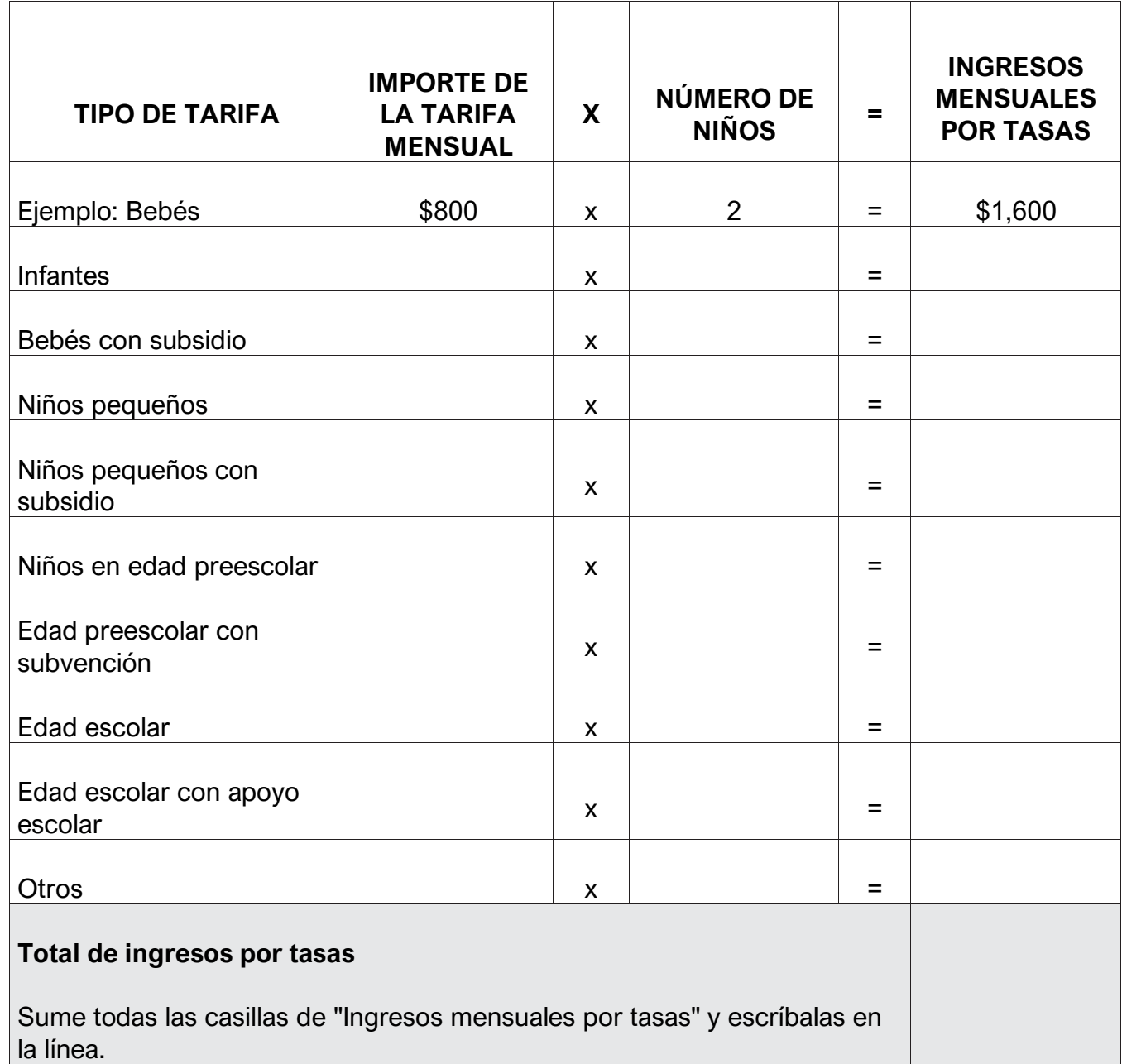

<span id="page-3-1"></span>*\*Si le pagan semanalmente, multiplique esa cifra por 4.5 para obtener las cifras mensuales. Por ejemplo, si le pagan \$100 a la semana, mensualmente serían \$450.*

# **Cuadro 2: Presupuesto mensual**

#### **Mes:**

Ingresos

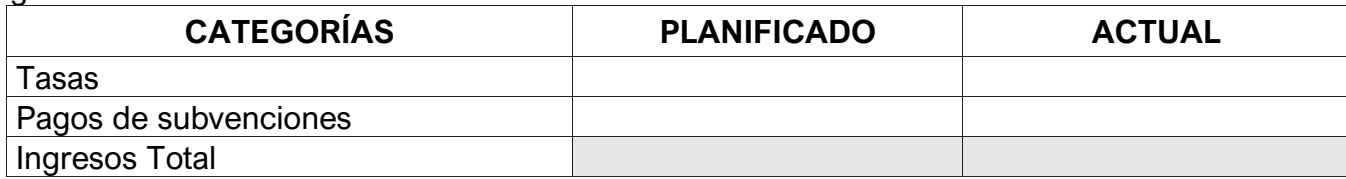

Gastos

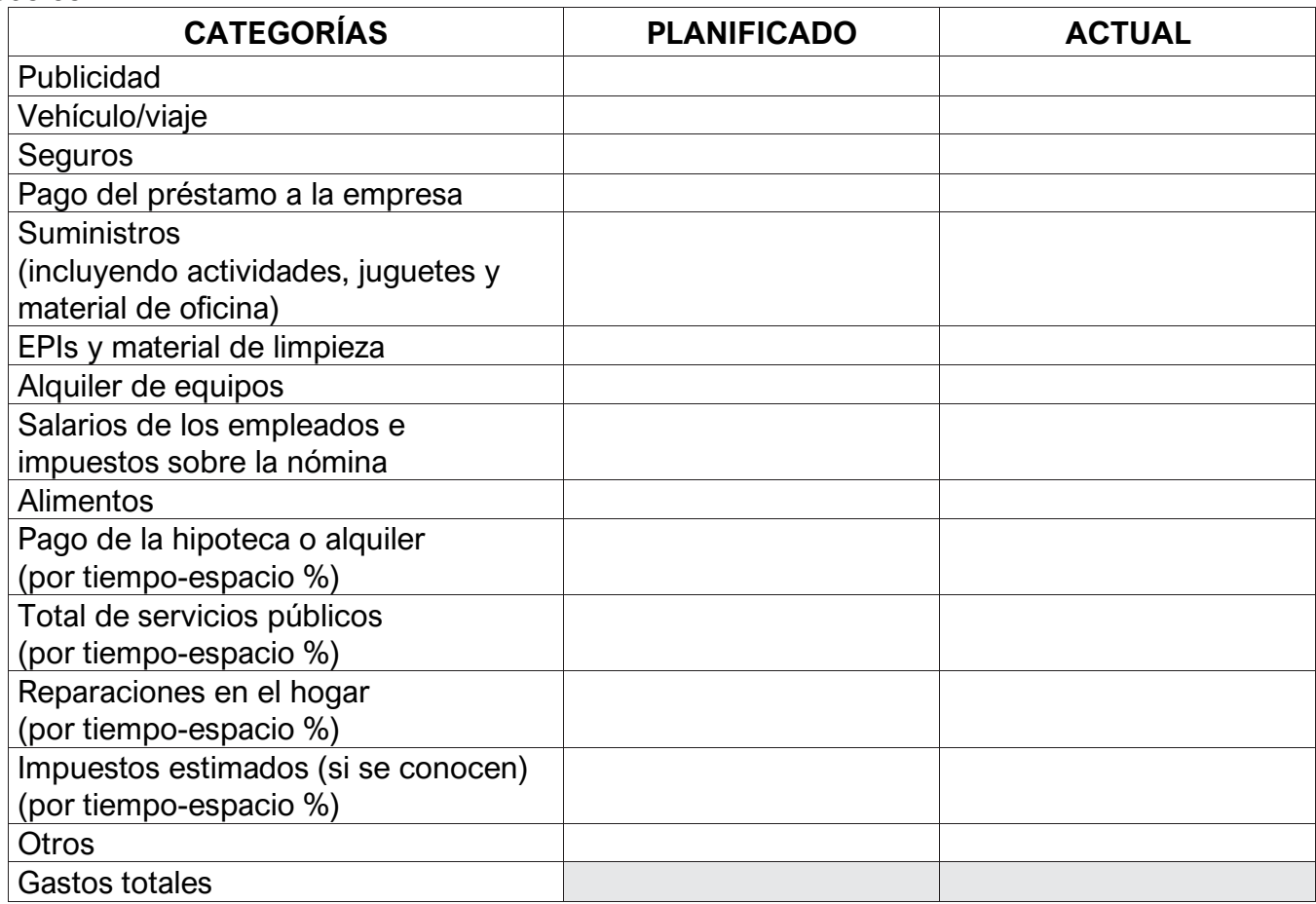

# Beneficios/pérdidas

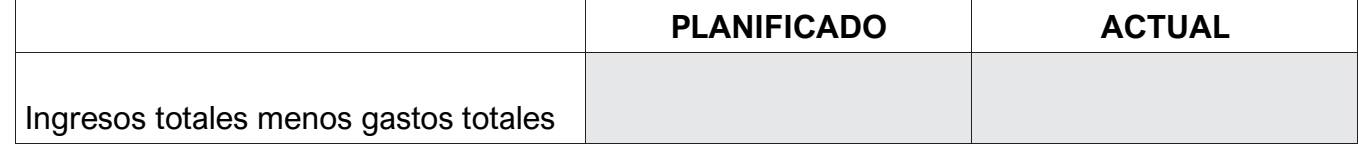

### **Recursos adicionales**

#### **Si tiene preguntas o necesita ayuda, tiene a su disposición asistencia.**

[Página web de GaPDS](https://gapds.decal.ga.gov/)

[Página de inicio del sitio web de la Academia](https://www.decal.ga.gov/Thriving)

**Para encontrar otras guías de estudio:** Haga clic en [Recursos](https://www.decal.ga.gov/Thrive/Resources.aspx) en la página principal de la Academia

**Para encontrar entrenamiento:** Haga clic en [Entrenamientos](https://www.decal.ga.gov/Thrive/Trainings.aspx) en la página principal de la Academia

**Para inscribirse en los cursos de entrenamiento:** Haga clic en [Horarios e inscripción](https://www.decal.ga.gov/Thrive/SchedulesandRegistration.aspx) en la página principal de la Academia

**Para inscribirse en grupos de estudio:** Complete el [formulario de inscripción.](https://forms.monday.com/forms/bdc63162df92ffa107af0608e0905399?r=use1)

**Si tiene preguntas sobre el entrenamiento o los grupos de estudio:** Envíe un correo electrónico a [GAcoaching@civstrat.com](mailto:GAcoaching@civstrat.com)

**Para encontrar otros recursos de ECE:** Visite [el sitio web de DECAL](https://www.decal.ga.gov/)

**Para preguntas generales sobre la Academia:** Envíe un correo electrónico a [thriving@decal.ga.gov](http://thriving@decal.ga.gov)

#### **Para más información:**

[Normas y Regulaciones para Hogares de Cuidado Infantil Familiar](https://www.decal.ga.gov/documents/attachments/FCCLHRulesAndRegulations.pdf)

[Normas y Regulaciones para Centros de Aprendizaje de Cuidado Infantil](https://www.decal.ga.gov/documents/attachments/CCLCRulesandRegulations.pdf)